Alerts Icons Pack 1 Crack Free Download

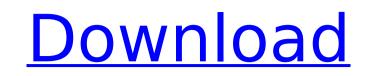

Alerts icons pack 1 Description: Alerts icons pack 1 Description: Alerts icons pack 1 Description: You can assign them as icons for directories or drivers, as well as in development projects, when you need a unique icon for your application. The alerts icons collection was created to illustrate the various functions and operating systems of computers and other electronic devices and equipment that trigger an alert. If you already use one of them, you will understand the meaning of each icon. However, if you are looking for new icons, you will find many options in this pack of more than 100 unique icons. You can assign them as icons for directories or drivers, as well as in development projects, when you need a unique icon for your application. Alarms icons pack 2 Description: Alarms icons pack 2 Description: Alarms icons pack 2 Description: You can assign them as icons for directories or drivers, as well as in development projects, when you need a unique icon for your application. The alarms icons collection was created to illustrate the various functions and operating systems of computers and other electronic devices and equipment that trigger an alarm. If you already use one of them, you will understand the meaning of each icon. However, if you are looking for new icons, you will find many options in this pack of more than 100 unique icons. You can assign them as icons for directories or drivers, as well as in development projects, when you need a unique icon for your application. Drive icons pack 3 Description: Drive icons pack 3 Description: Drive icons pack 3 Description: You can assign them as icons for directories or drivers, as well as in development projects, when you need a unique icon for your application. The drive icons collection was created to illustrate the various functions and operating systems of computers and other electronic devices and equipment that trigger an alarm. If you already use one of them, you will understand the meaning of each icon. However, if you are looking for new icons, you will find many options in this pack of more than 100 unique icons. You can assign them as icons for directories or drivers, as well as in development projects, when you need a unique icon for your application. Document icons pack 4 Description: Document icons pack 4 Description: Document

## icons pack 4 Description: You can assign them as icons for directories or

drivers, as well as in development projects, when

Alerts Icons Pack 1 Crack+ [32|64bit]

Key Features of Alerts Icons Pack: Optimized for Windows 7 Simple and effective solution for fixing errors and tips for using computer with ease. Large collection of Icons will give a fresh new look to your desktop. Perfect for developers and for system maintenance. 100+ Icons in 9 different categories and 3 skins. Format: Emf, Icon, Icon24, Icon16, Icon32, GIF, JPG, PSD and PNG Choose to receive notifications directly in the taskbar in Windows 7. You can view the details of your messages, and select which messages to be used as icons for your desktop. This pack contains nine different icons that can be assigned to the notifications. Personal folder is a great utility. It allows to create "virtual folders" that will appear in Windows Explorer and can be used with any application as native Windows interface. For example, I created "My books" and "My images" and when you write "My books" in any application, it will automatically open the Windows Explorer, creating a new folder "My books" under "Favorites" on the desktop. This tool is a great way to manage and organize your files without actual folders. Every page of your book is stored locally. So, if you lose or fail to save a particular page, you can easily recover it. You can even save a page as a PDF. "Bookmark manager" has many options for you. You can find bookmarks quickly using a tag search. You can create folders for bookmarks using tags. You can also find a search box to search bookmarks. You can find specific page easily using a specific tag. You can add notes to the bookmarks. You can change bookmarks using the Favorites list. You can also add your own favorites. You can also find your bookmarks using a title search, using a bookmark title. You can add a bookmark using a custom window. "Bookmark manager" is a completely free tool. SATA Status Monitor is a freeware utility that will display the current status of the Sata HDD. It will also display a detailed report of the data on the drive, as well as displaying other information about the drive. SATA Status Monitor Features: Displays the current status of all SATA hard drives. The HDD status includes working status, errors, S.M.A.R.T., S.M.A.R.T. b7e8fdf5c8

.Original artwork with transparent background. .Icons for various task and applications. Available in many different sizes and color variations. .Compatible with Windows OS. .No extra tools required. \*Note - For license key information, see the README.TXT in the zip file. sRGB color space (a standard used for color on computer monitors) uses 16.7 percent of the colors in the standard sRGB spectrum, including luminance (light and dark) but not including pure color. In order to view colors as they appear on a device, we recommend that your monitor be calibrated for accurate color measurement. More Details: We recommend using this image for any project that requires the original artwork. You may have downloaded the original artwork on our website, however, in order to provide you with more accurate product information, we would like to ask that you provide a link to the image of the original artwork or send it to your mail. Luminance (light value) is a combination of red, green, and blue intensities, or color "pulse width." Red, green, and blue are three primary colors in visual perception, the other 2 being yellow and violet. SRGB (standard RGB) color space is a standard used for color on computer monitors. It uses all three primary colors, red, green, and blue (RGB) for video displays on typical computers. More Details: We recommend using this image for any project that requires the original artwork. You may have downloaded the original artwork on our website, however, in order to provide you with more accurate product information, we would like to ask that you provide a link to the image of the original artwork or send it to your mail. In brief, Icons8 are high quality icons created by professional artists, for designers and icon designers. A great number of creative icons packed in a single folder with smart icons for all applications and tasks. Icons are available in major categories: Symbolic, Social, Branding, Miscellaneous. \* For license key information, see the README.TXT in the zip file. \* About the author: "Art" - means the mask can be combined with the result of the icon are visual effect. The transparency of the mask background and other background have no influence on the result of the icon. We could earn a license for your icon design, creating a product website for you

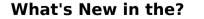

## Alerts icons pack provides 100 high quality icons, that can be used as

Alerts, dialogs, tooltips and other icons related with Alerts. They are free for personal use. Every icon has clear and transparent background. All icons are created with Vector graphics. > You can use them in your all useful programs, like HTML, CSS, Photoshop, Fireworks, Illustrator, etc. Let us know what we can do to help you! Contact for Support or Report Broken Links DaKoload Desktop 5.3.6.023 DaKLoad Desktop is a utility designed to turn your PC into a multi-tasking master. It has a bright and colorful interface that's easy to use and it includes many functions you can customize. DaKoload Desktop 5.3.6.023 DaKLoad Desktop is a utility designed to turn your PC into a multi-tasking master. It has a bright and colorful interface that's easy to use and it includes many functions you can customize. DaKoload Desktop 5.3.6.023 DaKLoad Desktop is a utility designed to turn your PC into a multi-tasking master. It has a bright and colorful interface that's easy to use and it includes many functions you can customize. DaKoload Desktop 5.3.6.023 DaKLoad Desktop is a utility designed to turn your PC into a multi-tasking master. It has a bright and colorful interface that's easy to use and it includes many functions you can customize. DaKoload Desktop 5.3.6.023 DaKLoad Desktop is a utility designed to turn your PC into a multi-tasking master. It has a bright and colorful interface that's easy to use and it includes many functions you can customize. DaKoload Desktop 5.3.6.023 DaKLoad Desktop is a utility designed to turn your PC into a multi-tasking master. It has a bright and colorful interface that's easy to use and it includes many functions you can customize. DaKoload Desktop 5.3.6.023 DaKLoad Desktop is a utility designed to turn your PC into a multi-tasking master. It has a bright and colorful interface that's easy to use and it includes many functions you can customize. DaKoload Desktop 5.3.6.

OS: Windows 7 or Windows 8 Processor: Intel Core i5, Core i7 (2.8 GHz or faster) Memory: 8 GB RAM Graphics: Nvidia GTX 650, GTX 660, or AMD HD 6870 DirectX: Version 9.0 Hard Drive: 15 GB available space Additional Notes: Both of the mods require an XBox 360 game disc, so make sure to copy it to your drive. It's also recommended to have an XBox Live Gold account to

http://liativa.yolasite.com/resources/ATransBk-For-Windows.pdf https://liquidonetransfer.com/wp-content/uploads/2022/07/wesshi.pdf https://busbymetals.com/wp-content/uploads/2022/07/AlarmClock.pdf https://spacezozion.nyc3.digitaloceanspaces.com/upload/files/2022/07/MvEDichCOFGipuPo8a7E\_04\_c87c01772d42705080c23f83991056fe\_file.pdf https://engagementlandschaft.de/wp-content/uploads/2022/07/Full Path Copy.pdf https://httpsmyservo.com/wp-content/uploads/2022/07/izialm.pdf http://kathebeaver.com/?p=2697 https://solaceforwomen.com/my-outlook-today/ http://sturgeonlakedev.ca/2022/07/04/movie-icon-pack-13-license-keygen/ https://zurisdream.com/wp-content/uploads/2022/07/vencber-2.pdf https://rocketchanson.com/advert/netify-jump-0-0-4-crack-lifetime-activation-code-free-download-latest-2022/ https://mskmidwife.com/vinylmaster-ltr-crack-pc-windows-latest/ https://weblanwan.com/business-woman-crack-lifetime-activation-code-pc-windows-latest/ https://cambodiaonlinemarket.com/amd-mobility-radeon-driver-verification-crack-with-license-key-mac-win-updated-2022/ https://x-streem.com/upload/files/2022/07/vBifl8U7mgpSKA6or4XU\_04\_9a6617c7e9a1c1520f1fa9d71a355649\_file.pdf https://barich8260ju.wixsite.com/tempmortwitre/post/exifme-crack-win-mac-updated-2022 http://www.bevispo.eu/wp-content/uploads/2022/07/maryak.pdf https://ergotherapie-wahmkow.de/usergate-proxy-server-firewall-serial-key-mac-win-latest-2/ https://www.swinoujskie.info/advert/rhyscitlema-mfet-calculator-crack-pc-windows-march-2022/ https://desifaceup.in/upload/files/2022/07/SeES6YVgS8NQVsteVWKy\_04\_9a6617c7e9a1c1520f1fa9d71a355649\_file.pdf